## Symptom: Error code appears when operating HX-7S

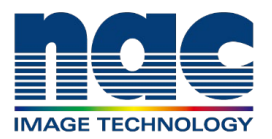

## **NAC Troubleshooting Guide February 2024**

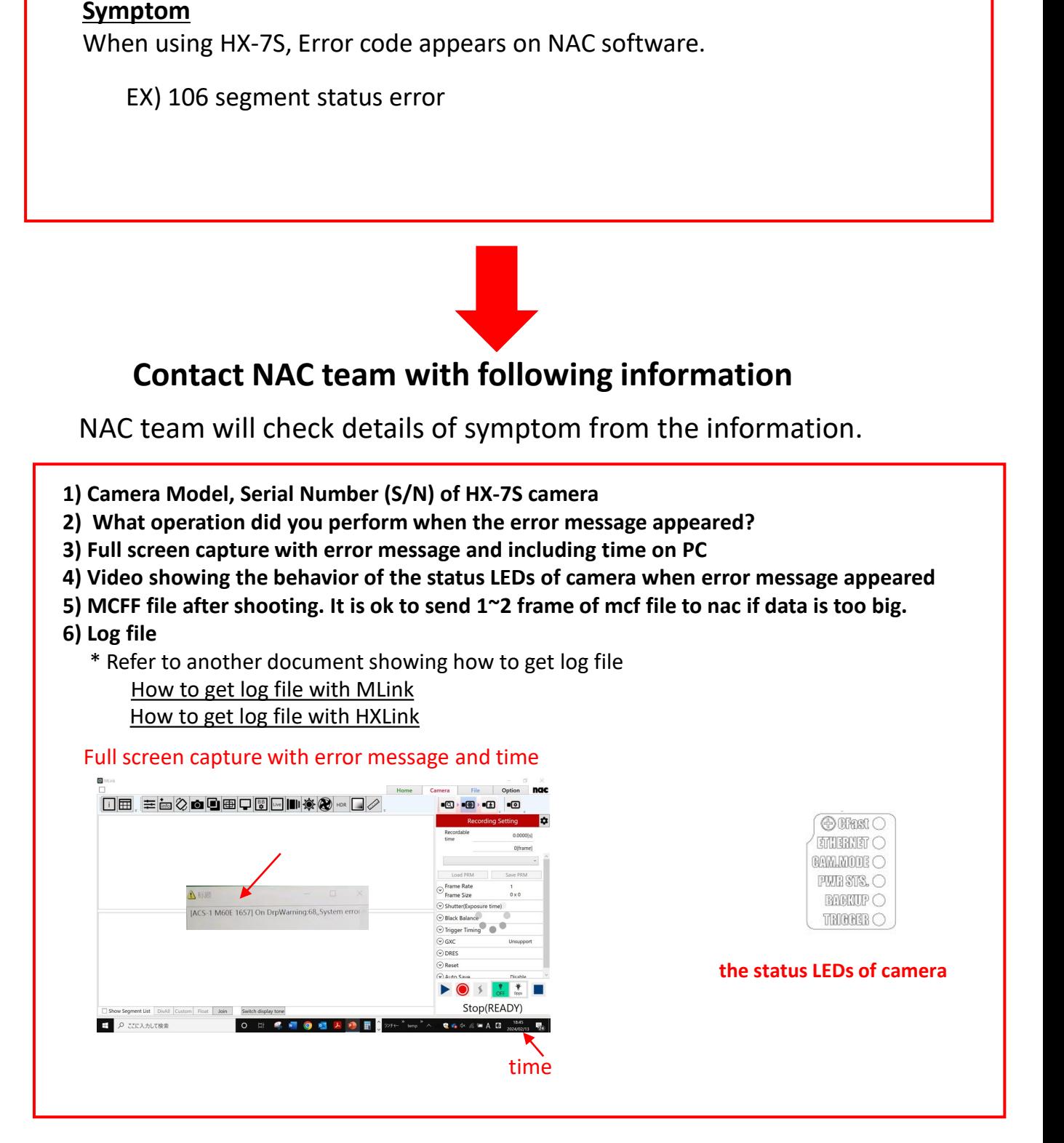